## **Тема 2-3.**

# Потоки ввода вывода Исключения

для АСУб и ЭВМб

### Потоки ввода-вывода

#### **Принцип "потокового ввода-вывода" следующий:**

- В оперативной памяти средствами *операционной системы* создаётся некоторый "промежуточный буфер" для хранения данных, читаемых из *файла, устройства* или записывания на него этих данных;
- Средствами программы, созданной прикладным программистом, происходит чтение или запись информации в этот буфер;
- Средствами операционной системы осуществляется "синхронизация" этого буфера ("потока данных") с файлом или устройством;
- При создании или открытии файла для него выделяется буфер в оперативной памяти компьютера, а после закрытия файла этот буфер очищается.

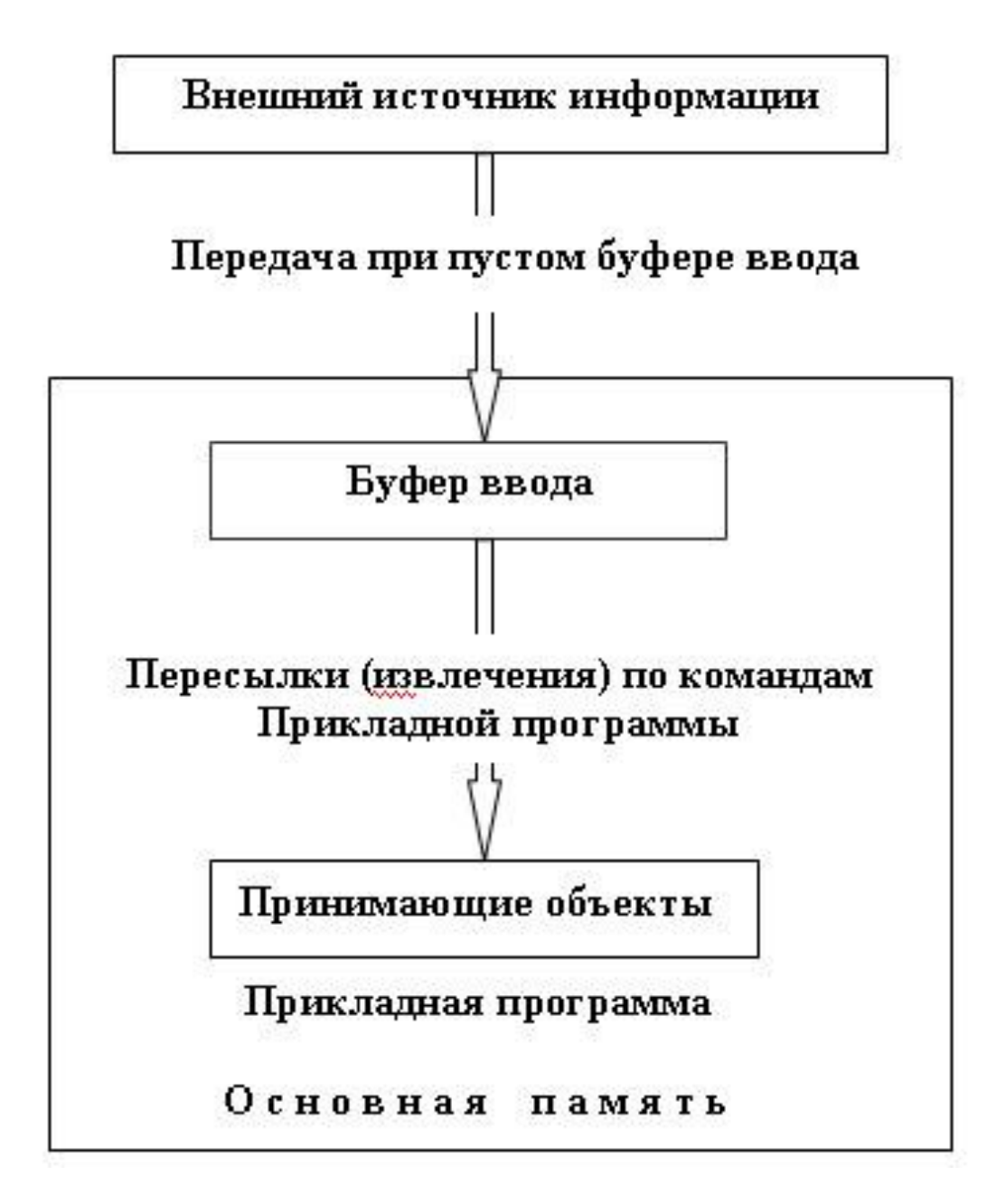

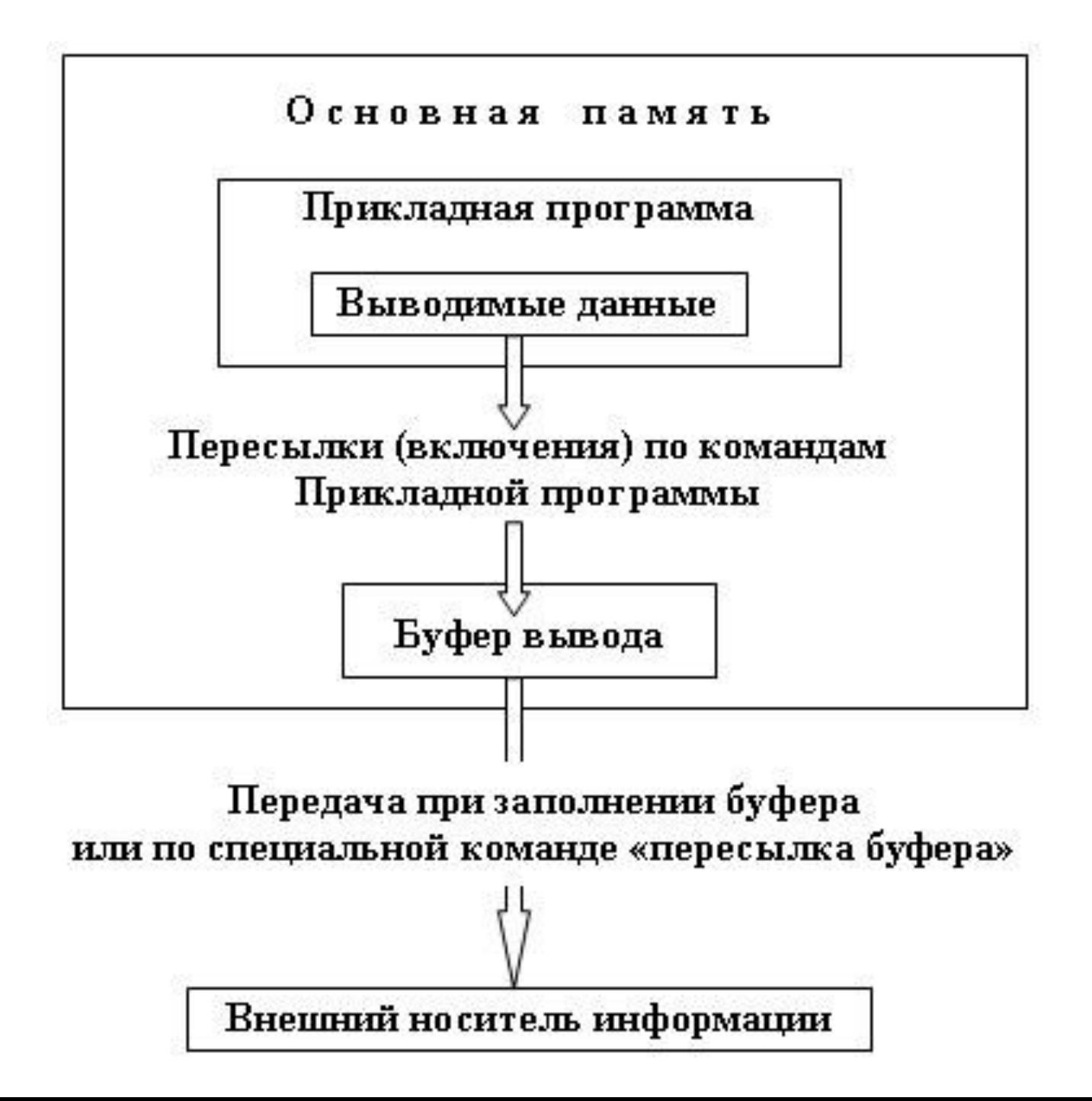

- При работе с потоками и файлами различают буферизированный (с использование буфера) и небуферизированный (без использования буферов) вводвывод.
- Буфер (buffer) представляет собой область оперативной памяти для промежуточного хранения данных, передаваемых между программой и внешним устройством.
- Вывод данных в поток с буфером приводит к выводу этих данных в соответствующий файл только после заполнения буфера.
- Вывод данных в **небуферизованный поток** приводит к немедленному выводу в файл.

#### Стандартные потоки ввода-вывода

«Стандартные потоки» присутствуют в операционной системе всегда и никогда не удаляются из оперативной памяти:

- *•Стандартный поток ввода* (обозначение: stdin, cin и др.) используется для ввода символьных данных в программу. По-умолчанию этот поток закреплён за клавиатурой компьютера.
- *•Стандартный поток вывода* (обозначается как: stdout, cout и др.) используется для вывода символьной информации, полученной в результате работы программы в "штатном режиме". По-умолчанию этот поток закреплён за экраном дисплея.
- •Вывод данных на экран и чтение их с клавиатуры происходит потому, что по умолчанию стандартные потоки ассоциированы с терминалом пользователя. Это не является обязательным — потоки можно подключать к чему угодно — к файлам, программам и даже устройствам. В командном интерпретаторе ОС такая операция называется *перенаправлением*.
- •Стандартные потоки можно перенаправлять не только в файлы, но и на вход других программ. Если поток вывода одной программы соединить с потоком ввода другой программы, получится конструкция, называемая каналом, конвейером или пайпом.

#### Стандартные потоки ввода-вывода

- **• Стандартный поток ошибок** (обозначение: stderr, cerr и др.) используется для вывода символьных *диагностических сообщений*, ошибок и предупреждений, возникших в результате работы программы. По-умолчанию этот поток закреплён за экраном дисплея;
- Примечание: стандартный поток и поток ошибок разделены в связи с тем, что при *перенаправлении вывода* часто совсем не нужно записывать в результаты работы программы диагностические сообщения.
- **• Стандартный поток печати** (обозначение: stdprn и др.) используется для вывода результатов работы программы на печать. По-умолчанию этот поток закреплён за текущим принтером в системе, подключённым к порту *LPT1*. В настоящее время этот поток почти не используется, поскольку чаще проще и безопаснее перенаправить *стандартный поток вывода* на принтер, чем разделять потоки отдельно для экрана и отдельно для принтера.
- Все остальные потоки создаются или уничтожаются с помощью функций открытия и закрытия файлов, на период чтения/записи/добавления информации в эти файлы.

### Потоки ввода-вывода

- **• Поток данных** абстракция, используемая для чтения или записи данных в единой манере. Поддержка потоков включена в большинство языков программирования (С++, C#, Java).
- Существует два типа потоков: текстовые и двоичные.

### Текстовые потоки

- ∙ *Текстовые потоки* - это последовательность символов. В текстовых потоках некоторые символы могут преобразовываться согласно требованиям среды.
- ∙ Поэтому может не быть однозначного соответствия между записываемыми или считываемыми символами и символами во внешнем устройстве.
- ∙ Например, символ новой строки может преобразовываться в пару «возврат каретки перевод строки».

# Двоичный поток

- ∙ *Двоичный поток* – это последовательность байт, имеющих однозначное соответствие с байтами во внешнем устройстве (преобразование символов не возникает).
- ∙ Число байт, записанных или прочитанных из внешнего устройства, совпадает с числом во внешнем устройстве. Может добавляться некоторое количество нулевых байт к двоичному потоку.

# Файлы и потоки

В С++ каждый файл рассматривается как последовательный поток байтов.

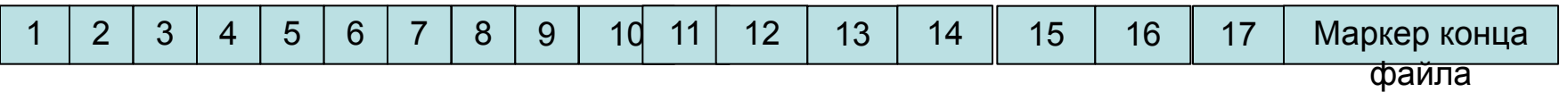

Маркер конца файла – EOF (End Of File marker)

### Потоки ввода-вывода

- Отличительные особенности применения механизма потоков:
- буферизация при обменах с внешними устройствами;
- независимость программы от файловой системы конкретной операционной системы;
- контроль типов передаваемых данных;
- возможность удобного обмена для типов, определенных пользователем.

# Потоки ввода-вывода С++

- Для использования стандартных потоков ввода-вывода достаточно поместить в текст программы препроцессорную процедуру: **#include** <iostream>
- Каждый раз при включении в программу библиотеки iostream происходит формирование объектов **cin**, **cout**, **cerr**, т.е. создаются соответствующие стандартные потоки.

# Извлечение из потока

• Выполнение операции >> (извлечение из потока) заключается в преобразовании последовательности символов потока в значение типизированного объекта, частным случаем которого является переменная базового типа int, long, double и т.д.

#### cin >> идентификатор;

- Игнорирует пробелы, табы, переход на новые строки
- Возвращает 0 если достигнут конец файла, т.е. ЕОГ
- Популярынй способ извлечение из потока:  $\bullet$

#### while  $(cin \gg grade)$

Вместо операций можно использовать функцию:

#### $c = cin.get()$ ;

!!! Считывает любой символ

### **Извлечение из потока**

• Функция getline извлекает данные из входного потока до строкового разделителя, который не записывается в получившийся массив данных.

#### **cin.getline(stream, string, separator);**

- где stream это поток данных,
- string переменная, в которую запишется строка
- separator строковый разделитель, показывающий на конец строки.
- Последний параметр функции можно опустить, тогда будет задан сепаратор по умолчанию - '\n'.

# **Извлечение из потока**

• Вместо операций можно использовать функцию: **cin.getline(stroka, size); cin.getline(stroka, size, '\0');**

• Определение конца файла потока cin.eof()

Пример:

#include <iostream>

void main(){

int size=50;

}

char stroka[size];

cin.getline(stroka,size);

### **Включение в поток**

• При выполнении операции << (**включение в поток**) осуществляется обратное преобразование – типизированное значение выражения (int, float, char и т.д.) трансформируется в последовательность символов потока.

#### **cout << выражение; cout.put('A');**

# Сцепление операций

• cout << 'значение1' << 'значение2' << ... << 'значение n';

#### cin >> переменная1 >> переменная2 >>...>> переменная n;

setlocale(LC ALL, "Russian");

int curNumber =  $0$ ; int curNumber $2 = 0$ ; std::string line;

 $\sin \gg \text{curNumber} \gg \text{curNumber2}$ cout << curNumber<<" and " << curNumber2;

### **Строковые потоки** <sstream>

- Для вывода в память строки существует специализированный тип **stringstream**
- Как правило, строковый поток ввода инициируется объектом класса string, а затем считывает из него символы, используя операции ввода.
- И наоборот, строковый поток вывода инициируется пустым объектом класса string, а затем заполняется с помощью операций вывода.
- Строковый поток ввода-вывода обычно используется для отделения собственно ввода-вывода от обработки данных

# **Строковые потоки**

- stringstream strm; создает несвязанный объект класса stringstream;
- stringstream strm(s); создает объект класса stringstream, содержащий копию строки s;
- strm.str() возвращает копию строки, которую хранит объект strm;
- strm.str(s) копирует строку  $s$  в объект strm,
- eof() проверяет, достигнут ли конец потока,
- fail() проверяет, произошла ли исправимая ошибка,
- bad() проверяет, произошла ли исправимая ошибка

```
#include <iostream>
#include <sstream>
using namespace std;
int main()
{
    setlocale(LC_ALL, "Russian");
    int curNumber = 0;
    std::string line;
    while (std::getline(std::cin, line))
     {
         std::stringstream ss(line);
         if (ss >> curNumber)
          {
              if (ss.eof())
              {<br>}
                   break;
              }
          }
         std::cout << "Ошибка!" << std::endl;
     }
    cout << "Ответ: "<< curNumber;
}
```
# **Манипуляторы**

- **• Манипуляторами** называют специальные функции, позволяющие программисту изменять состояния и флаги потока.
- Особенность манипуляторов состоит в том, что их имена (без параметров) и вызовы (с параметрами) можно использовать в качестве правого операнда для операции обмена (<< или >>).
- В качестве левого операнда в этом выражении, как обычно, используется поток (ссылка на поток), и именно на этот поток оказывает влияние манипулятор.

# Манипуляторы ввода/вывода

- Манипуляторы это вспомогательные функци, которые позволяют управлять потоками ввода / вывода (например, std::cin, std::cout).
- std::endl новая строка и передача данных из буфера на устройство (flush)
- Например,

```
std::cout << std::endl;
std::cout << std::endl << 
std::endl;
```
# std::hex | std::oct | std::dec

- Выводят число в заданной системе счисления.
- Находятся в заголовке <ios>

```
std::cout << std::hex << 10 <<
std::endl; // a
std::cout << std::oct << 0xFF <<
std::endl; // 377
std::cout << std::dec << 0771 <<
std::endl; // 505
```
# std::showbase | std::noshowbase

• Отображают выводимую систему счисления Находятся в заголовке <ios>

```
• std::cout << std::hex << 10 <<
std::endl; // a
std::cout << std::showbase << 10 <<
std::endl; // 0xa
```
# std::boolalpha | std::noboolalpha

Эти флаги управляют выводом выражений типа bool Находятся в заголовке <ios>

```
#include <iostream>
int main()
{
    bool flag = true;
     std::cout << flag << std::endl; // 1
    std::cout << std::boolalpha << flag <<
std::endl; // true
     std::cout << std::noboolalpha << flag <<
std::end1; // 1
}
```
# std::showpoint | std::noshowpoint

- Управляет отображением плавающей точки (показывать / не показывать)
- Находятся в заголовке <ios>

```
std::cout << std::showpoint << 1.0 <<
std::endl; // 1.00000
std::cout << std::noshowpoint << 1.0 <<
std::endl; // 1
```
# std::showpos | std::noshowpos

- Отображает знак '+' перед положительными числами
- Находятся в заголовке <ios>

```
int value = 4;
std::cout << value; // 4
std::cout << std::endl <<
std::showpos;
std::cout << value << std::endl; // 
+4
```
# std::skipws | std::noskipws

• Поток ввода пропускает / не пропускает пробелы при форматировании Находятся в заголовке <ios>

```
char c1, c2, c3;
std::cin >> c1 >> c2 >> c3; // "a b c"
1/ c1 - a
1/ c2 - b
1/1 c3 - cstd::cin >> std::noskipws >> c1 >> c2 >>
c3; // "a b c"
// c1 - a// c2 - пробел
1/ c3 - b
```
# std::uppercase | std::nouppercase

Данные флаги управляют регистром шестнадцатеричных чисел и экспоненциальных. Находятся в заголовке <ios>

```
std::cout << std::hex << std::showbase;
std::cout << std::uppercase << 0x1f <<
std::endl; // 0x1F
std::cout << std::nouppercase << 0x1f <<
std::endl; // 0x1f
```
# std::setw(int n)

Старается выравнивать выводимые числа по заданной длине. По умолчанию - по правому краю. Сбрасывается после использования. Находятся в заголовке <iomanip>

std::cout << std::setw(10) << 1002 << ' ' << 12 << std::endl;  $11^{-1}$ 1002 12"

# std::setfill(CharT c)

• Позволяет задать символ для заполнения Находятся в заголовке <iomanip>

```
std::count \iff std::setw(10);std::count \iff std::setdiffill('#');std::cout << std::hex << std::showbase << 0xA <<
std::end1; //#######0xa
```
# std::left | std::right | std::internal

Управляют выравниванием при заданной ширине Находятся в заголовке <ios>

```
std::cout << std::setw(10);
std::cout << std::setfill('#');
std::cout << std::hex << std::showbase << std::internal << 0xA <<
std::endl; //0x#######a
std::cout << std::setw(10) << std::left << 10 << std::endl; // 
0xa#######
```
# std::fixed | std::scientific | std::hexfloat std::defaultfloat

• Управляют выводом чисел с плавающей запятой.

```
Вывод:
     0.010000
```
- 1.000000e-02 0x1.47ae14p-7
- 0.01

• Находятся в заголовке <ios>

std::cout << "The number 0.01 in fixed: " << std::fixed <<  $0.01 << 'n'$  << "The number 0.01 in scientific: " << std::scientific <<  $0.01 << 'n'$  << "The number 0.01 in hexfloat: " << std::hexfloat <<  $0.01 << 'n'$  << "The number 0.01 in default: " << std::defaultfloat <<  $0.01 \le \le ' \n\t\ln'$ ;

# std::setprecision(int n)

- Устанавливает количество выводимых разрядов в числе с плавающей точкой
- Находятся в заголовке <iomanip>

```
const long double pi = std::acos(-1.L);std::cout << "default precision (6): " << pi << '\n'
           << "std::setprecision(10): " <<
std::setprecision(10) << pi << '\n';
```
Вывод: 3.14159 3.141592654

# std::flush

- «Сбрасывает» данные из буфера выходного потока. Результат может быть не виден на конкретной машине, так как стандарт С++ не регламентирует, когда поток снова «очистит» буфер, но при использовании std::flush сброс обязан произойти.
- Находятся в заголовке <ostream>

# std::quoted(const CharT \*s)  $[**c**++14]$

Данный манипулятор выводит текст в кавычках. Находятся в заголовке <iomanip>

```
char string[] = "test";std::cout << std::quoted(string); 
// "test"
```
#### Вывод целого числа в двоичной форме

```
#include <iostream>
#include <bitset>
int main() {
    int a = -58, b = a \rightarrow 3, c = -315;
    std::cout << "a = " << std::bitset<8>>>>>>(a) << std::endl;
     std::cout << "b = " << std::bitset<8>(b) << std::endl;
     std::cout << "c = " << std::bitset<16>(c) << std::endl;
}
 a = 11000110
```
 $b = 11111000$  $c = 1111111011000101$ 

# Обработка исключений

- Иногда при выполнении программы возникают ошибки, которые трудно предусмотреть или предвидеть.
- Такие ситуации называются **исключениями**. Язык C++ предоставляет разработчикам возможности для обработки таких ситуаций.
- Для этого в C++ предназначена конструкция try...catch...finally.

- Это ошибки, возникающие во время работы программы
- Они могут быть вызваны различными обстоятельствами:
	- выход за пределы памяти
	- ошибка открытия файла
	- попытка инициализировать объект недопустимым значением
	- использование индекса, выходящего за пределы вектора

### Синтаксис исключений

Механизм обработки исключительных ситуаций основан на трех ключевых словах: **try, catch, throw**

try {

// код, подлежащий контролю

// функции могут генерировать исключительные ситуации

// может содержать несколько оператор или целую программу

```
}
catch (тип1 аргумент) \{// перехват исключительных ситуаций
}
catch (тип2 аргумент) {
//
}
…
catch (типN аргумент) {
//
}
```
#### **throw исключительная ситуация;**

Оператор throw генерирует указанную исключительную ситуацию. Если в программе есть ее перехват, оператор throw должен выполняться либо внутри блока try, либо внутри функции, явно или неявно вызываемой внутри блока try

Если генерируется исключительная ситуация, для которой **НЕ ПРЕДУСМОТРЕНА ОБРАБОТКА**, программа может прекратить свое выполнение. В этом случае вызывается стандартная функция **terminate**(), которая по умолчанию вызывает функцию **abort**()

#### Исключения: пример

```
setlocale(LC ALL, "Russian");
cout << "начало \n";
try \{cout << "внутри блока try \n";
    throw 100; // генерируем ошибку
    cout << "этот оператор не выполняется";
}
catch (int i) \{ // перехват ошибки
    cout << "перехват исключительной ситуации - значение равно : ";
    cout << i << "n":\}cout << "конец";
```
- Код, который потенциально может сгенерировать исключение помещается в блок try.
- Если ошибка исправлена, то выполнение программы возобновляется с оператора, следующего за блоком catch.
- Если исправить ошибку невозможно, то в блок catch можно вызвать функции **exit**() или **abort**(), прекращает выполнение программы
- Код блока catch выполняется только при перехвате исключительной ситуации
- Исключительная ситуация может иметь любой тип, в том числе быть объектом класса, определенного пользователем
- Если необходимо обрабатывать не отдельные типы исключительных ситуаций, а перехватывать все подряд, то применяется следующий вид оператора catch:

- •Все исключения в языке C++ описываются типом **exception**, который определен в заголовочном файле <exception>
- •Если мы хотим отловить исключения типа **exception**, то нам надо в выражении catch определить переменную этого типа

**catch** (std::exception err)

• Все типы исключений имеют метод **what()**, который возвращает информацию об ошибке

- **• runtime\_error**: общий тип исключений, которые возникают во время выполнения
- **• range\_error**: исключение, которое возникает, когда полученный результат превосходит допустимый диапазон
- **• overflow\_error**: исключение, которое возникает, если полученный результат превышает допустимый диапазон
- **• underflow\_error**: исключение, которое возникает, если полученный в вычислениях результат имеет недопустимые отрицательное значение (выход за нижнюю допустимую границу значений)
- **• logic\_error**: исключение, которое возникает при наличии логических ошибок к коде программы
- **• domain\_error**: исключение, которое возникает, если для некоторого значения, передаваемого в функцию, не определено результата
- **• invalid\_argument**: исключение, которое возникает при передаче в функцию некорректного аргумента
- **• length\_error**: исключение, которое возникает при попытке создать объект большего размера, чем допустим для данного типа
- **• out\_of\_range**: исключение, которое возникает при попытке доступа к элементам вне допустимого диапазона

- Конструкция **try...catch** может использовать несколько блоков catch для обработки различных типов исключений. При возникновении исключения для его обработки будет выбран тот, который использует тип возникшего исключения.
- При использовании нескольких блоков catch вначале помещаются блоки catch, которые обрабатывают более частные исключения, а только потом блоки catch с более общими типами исключений

```
try {
  // code to try
}
catch (exceptionType1 &name1) {
  // handle exceptions of exceptionType1 
}
catch (exceptionType 2&name2) {
  // handle exceptions of exceptionType2 
}
catch (exceptionType3 &name3) {
  // handle exceptions of exceptionType3 
}
...
/* далее код*/
                               Сработает только
```
**первый по порядку**! **(не switch)**